## **Noise Map Estimation BEC Abaco Snake Cay Power Plant, Bahamas**

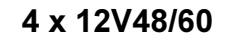

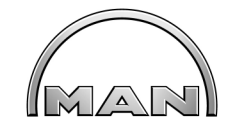

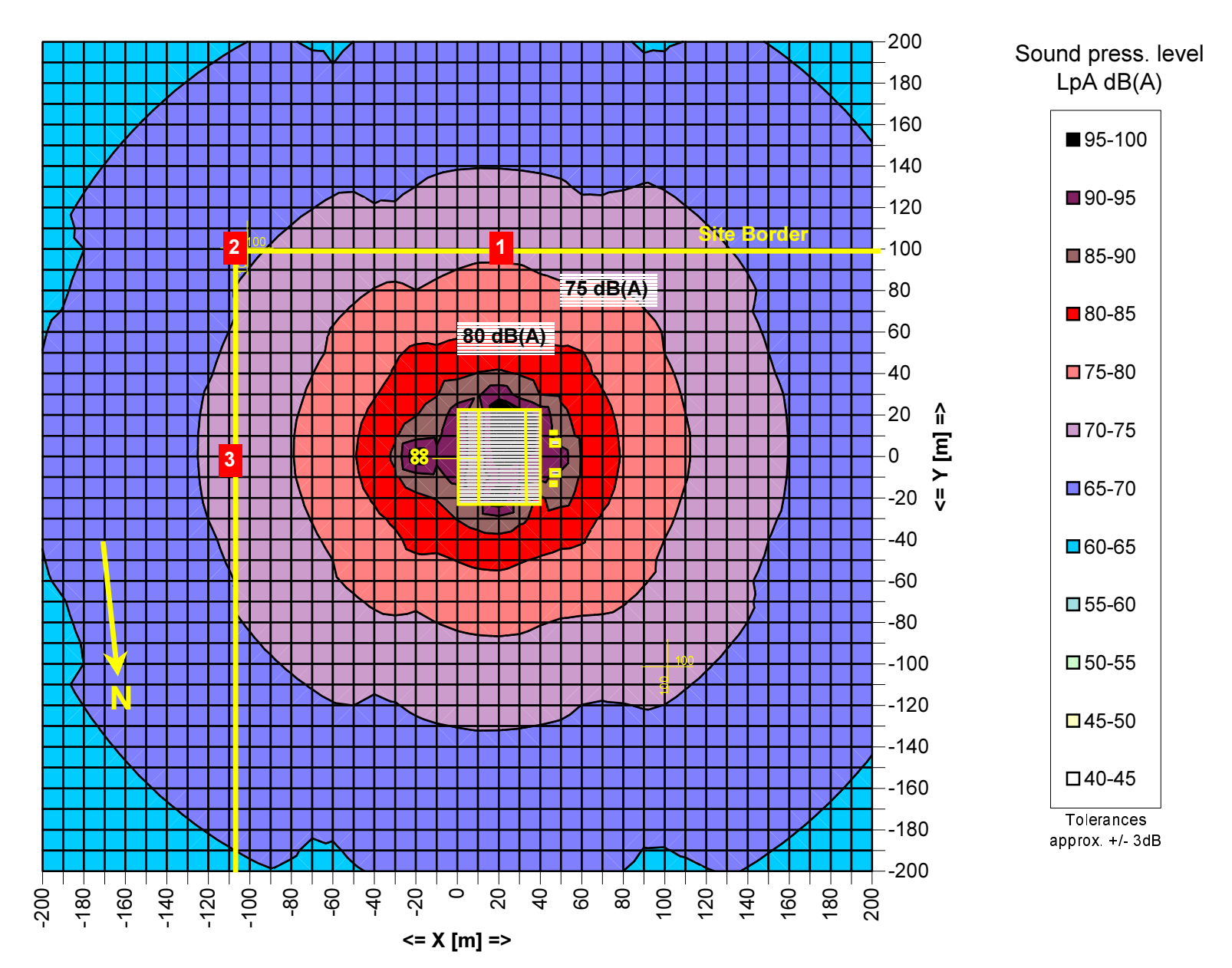